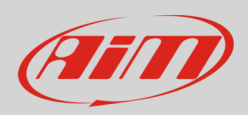

**Espansioni**

## Interpretare i dati acquisiti

## **Domanda:**

Ho acquisito i dati con LCU–One CAN: come posso interpretarli correttamente?

## **Risposta:**

Una documentazione che fornisce spiegazioni riguardo i dati registrati dalla LCU – One è disponibile e scaricabile dall'area Download –> Prove in pista del sito www.aim-sportline.com (http://www.aimsportline.com/ita/download/prove-in-pista.htm).

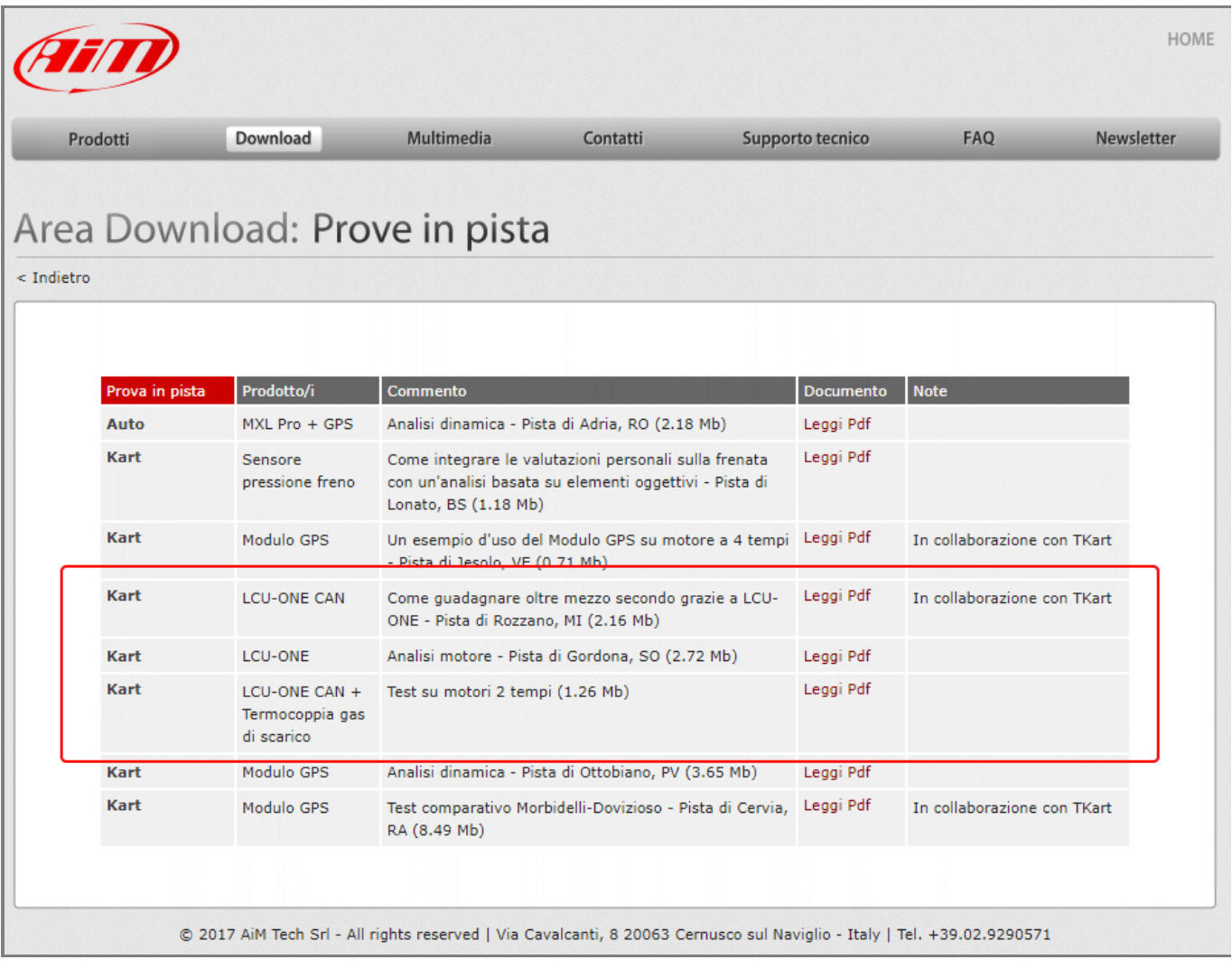